# Numerically Stable Frank Copula Functions via Multiprecision: R Package Rmpfr

Martin Mächler ETH Zurich May 2011 (LATEX'ed February 6, 2012)

#### Abstract

The package nacopula .... ... Archimedean copulas The package **Rmpfr** ....

Keywords: Archimedean copulas, Frank Copula, Multiple Precision, R, MPFR, Rmpfr.

#### 1. The diagonal density of Frank's copula

The "diagonal density" of a copula  $C(\cdot)$  is the density of  $\max(U_1, U_2, \ldots, U_d)$ , where  $\mathbf{U} = (U_1, U_2, \dots, U_d)^\mathsf{T} \sim C.$  The (cumulative) distribution function, by definition,

$$
F^{D}(u) := P[\max(U_1, U_2, \dots, U_d) \le u] = P[U_1 \le u, U_2, \le u, \dots, U_d \le u] = C(u, u, \dots, u),
$$
\n(1)

evaluates the copula only on the diagonal and is therefore called "the diagonal of  $C$ ". Its density  $f^{D}(u) := \frac{d}{du} F^{D}(u)$ , is therefore called the diagonal density of C. For Archimedean copulas, i.e., where

$$
C(\mathbf{u}) = C(\mathbf{u}; \psi) = \psi(\psi^{-1}(u_1) + \dots + \psi^{-1}(u_d)), \ \mathbf{u} \in [0, 1]^d,
$$
 (2)

the diagonal density is

$$
f^{D}(u) = \frac{d}{du}F^{D}(u) = \frac{d}{du}\psi\left(\sum_{j=1}^{d}\psi^{-1}(u)\right) = \frac{d}{du}\psi(d\cdot\psi^{-1}(u)) =
$$
  

$$
= \psi'(d\cdot\psi^{-1}(u))\cdot d\cdot\frac{d}{du}\psi^{-1}(u)
$$
  

$$
= d\cdot\psi'(d\cdot\psi^{-1}(u))\cdot\left[\psi^{-1}\right]'(u).
$$
 (3)

For this reason, the **nacopula** package's dDiag() function for computing the diagonal density  $f^{D}(u)$  makes use of the following

```
> nacopula:::dDiagA
function (u, d, cop, log = FALSE)
{
   stopifnot(is.finite(th <- cop@theta), d >= 2)
   if (any(copAMH@name == c("AMH", "Frank", "Gumbel", "Joe")) &&
        any(i0 <- u == 0)) {
```

```
if (log)
            u[i0] <- -Infu[1i0] <- dDiagA(u[1i0], d = d, cop = cop, log = log)
        return(u)
    }
    if (log) {
        log(d) + cop@psiDabs(d * cop@psiInv(u, th), th, log = TRUE) +
            cop@psiInvD1abs(u, th, log = TRUE)
    }
    else {
        d * cop@psilabs(d * cop@psi(u, th), th) * cop@psiInvD1abs(u, th)th)
    }
}
```
where the three functions

$$
\text{psibabs}(\mathbf{t}, \mathbf{thet}) = |\psi_{\theta}'(t)|,\tag{4}
$$

<span id="page-1-1"></span>
$$
\text{psi}(u, \text{thet}) = \psi_{\theta}^{-1}(u), \text{ and} \tag{5}
$$

$$
\texttt{psiD1abs}(u,\texttt{thet}) = \left| [\psi_{\theta}^{-1}]'(u) \right| \tag{6}
$$

are all provided by the slots of the corresponding Archimedean copula family.

For the following explorations, we need a definition of dDiagA which is more flexible as it does not work with the copula family object but gets the three functions as arguments,

```
> dDiagA <- function(u, th, d, psiInv, psiDabs, psiInvD1abs, log = FALSE) {
     stopifnot(is.finite(th), d > 0, is.function(psiInv),
                is.function(psiDabs), is.function(psiInvD1abs))
      if(log) {
          log(d) + psiDabs(d * psiInv(u, th), th, log = TRUE) +
             psilon( u, th, log = TRUE)} else {
          d* psiDabs(d*psiInv(u,th), th) * psiInvD1abs(u,th)
     }
 }
```
Now, for the Frank copula (see Hofert and Mächler  $(2011)$ ),

$$
\psi_{\theta}(t) = -\frac{1}{\theta} \log \left( 1 - (1 - e^{-\theta})e^{-t} \right), \quad \theta > 0, \quad \text{hence,} \tag{7}
$$

<span id="page-1-0"></span>
$$
\psi_{\theta}^{-1}(u) = -\log\left(\frac{e^{-u\theta} - 1}{e^{-\theta} - 1}\right), \quad \text{and} \tag{8}
$$

$$
(-1)^{k} \psi_{\theta}(k)(t) = |\psi_{\theta}(k)(t)| = \frac{1}{\theta} \text{Li}_{k-1}((1 - e^{-\theta})e^{-t}), \quad \text{and} \quad (9)
$$

$$
\left| [\psi_{\theta}^{-1}]'(u) \right| = \theta/(e^{u \cdot \theta} - 1), \tag{10}
$$

where  $\text{Li}_s(z)$  is the polylogarithm of order s at z, defined as (analytic continuation of)  $\sum_{k=1}^{\infty} \frac{z^k}{k^s}$  $\frac{z^{\kappa}}{k^s}$ . When  $s = -n, n \in \mathbb{N}$ , one has

$$
\text{Li}_{-n}(z) = \left(z \cdot \frac{\partial}{\partial z}\right)^n \frac{z}{1-z},\tag{11}
$$

and we note that here, only the first derivative is needed,  $-\psi_{\theta}'(t) = |\psi_{\theta}'(t)|$ , and hence only

<span id="page-2-0"></span>
$$
polylog(z, s = 0) = Li_0(z) = z/(1 - z).
$$
 (12)

First note that numerically,  $e^{-a} - 1$  suffers from cancellation when  $0 < a \ll 1$ , and the R (and C) function expm1(-a) is advisably used instead of  $exp(-a) - 1$ . For this reason, in **nacopula**, I had replaced the original  $\texttt{psi.Duv.O(u, th)$  for  $\psi_{\theta}^{-1}$  $\overline{\theta}_{\theta}^{-1}(u)$  by  ${\tt psilnv.1}()$ , making use of expm1(). These and the derivative [\(9\)](#page-1-0) originally were

```
> p\sin\ln v. 0 <- function(u, theta) -log( (exp(-theta*u)-1) / (exp(-theta)-1) )
> psiInv.1 <- function(u,theta) -\log(\text{expm1}(-\text{u*theta})) / expm1(-theta))
> psiInvD1abs.1 <- function(u, theta, log = FALSE)
    if(log) log(theta)-log(expm1(u*theta)) else theta/expm1(u*theta)
(10), simplified, for k = 1 (degree = 1),
> require("nacopula")# for polylog()
> psiDabs.1 <- function(t, theta, log=FALSE) {
    p \leftarrow -\exp(1 - \theta)Li. \leftarrow polylog(log(p) - t, s = 0, log=log(p)method="negI-s-Eulerian", is.log.z=TRUE)
    if(log) Li. - log(theta) else Li. / theta
  }
```
where we however now assume that the  $polylog()$  function for  $s=0$  would basically use the direct formula [\(12\)](#page-2-0), such that we use

```
> psiDabs.2 <- function(t, theta, log=FALSE) {
    w \leftarrow \log(-\exp(1-\theta t)) - tLi. \leftarrow if(log) w - log(-expm1(w)) else -exp(w)/expm1(w)if(log) Li. - log(theta) else Li. / theta
  }
```
#### 2. Computing the "diagonal MLE"

The most important use of the diagonal density is to compute the "diagonal maximum likelihood estimator", dmle,  $\hat{\theta}^D$  which for a sample of observations  $\bm u_1, \bm u_2, \dots, \bm u_n, \, (\bm u_i \in [0,1]^d)$  is defined as minimizer of the negative log-likelihood,

$$
\hat{\theta}^{D} = \arg\min_{\theta} -l(\theta; \mathbf{u}_{1}, \dots, \mathbf{u}_{n}), \text{ where } (13)
$$

$$
l(\theta; \boldsymbol{u}_1, \dots, \boldsymbol{u}_n) = \sum_{i=1}^n \log f^D(\tilde{u}_i) \text{ and } (14)
$$

$$
\tilde{u}_i = \max_{j=1,\dots,d} u_{i,j}.\tag{15}
$$

In our exploration of the dmle estimator, we found cases with numerical problems, at first already in evaluating the logarithm of the diagonal density  $\log f^D = \log f^D_\theta(u)$  = dDiag(u, theta, \*, log=TRUE) for non-small  $\theta$  and "large" u, i.e.,  $u \approx 1$ :

```
> curve(dDiagA(x, th = 38, d = 2, psiInv = psiInv.0,psiDabs=psiDabs.1, psiInvD1abs=psiInvD1abs.1, log = TRUE),
       ylab = "dDiagA(x, theta= 38, *, log=TRUE)"0, 1, col = 4, n = 1000
```

```
> ## and using the slightly better psiInv.1 does not help here:
> curve(dDiagA(x, th = 38, d = 2, psiInv = psiInv.1,psiDabs=psiDabs.2, psiInvD1abs=psiInvD1abs.1, log = TRUE),
        add = TRUE, col = 2, n=1000)> legend("bottom", c("psiInv.0()","psiInv.1()"),col=c(4,2), lty=1, bty="n")
```
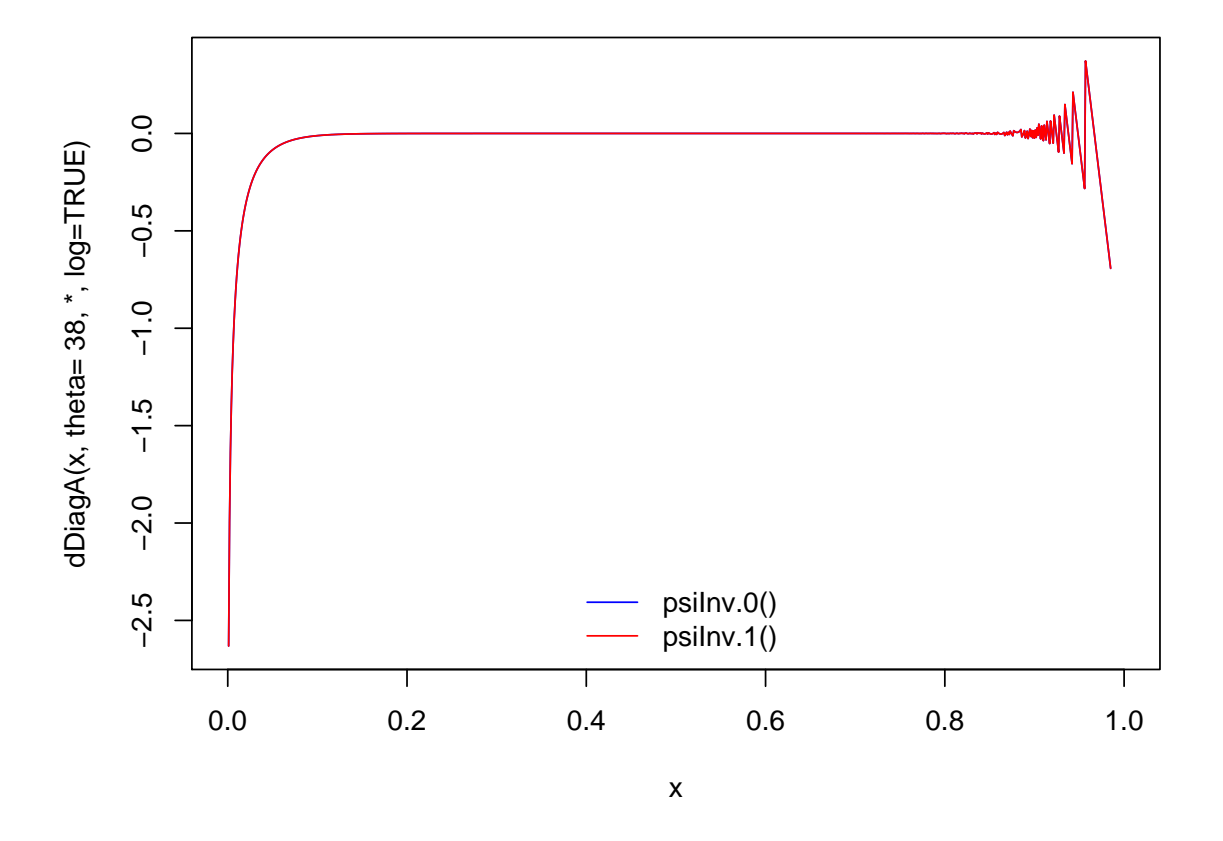

However, it's not hard to see that indeed our initial computation of Frank's  $\psi^{-1}$ , i.e., [\(8\)](#page-1-0),  $\psi^{-1}_{\theta}$  $\bar{\theta}_{\theta}^{-1}(u) = -\log\left(\frac{1-e^{-u\theta}}{1-e^{-\theta}}\right)$  $1-e^{-\theta}$ ), suffers from "division cancellation" for "large"  $\theta$  ( $\theta = 38$  in ex.) when computed directly with  $\text{psi} \cdot 0$  (), see above, and that the improvement of using expm1(-t) instead of exp(-t) - 1, as used in psiInv.1(), see above, helps only for  $t \approx 0$ . However, we can rewrite  $\psi^{-1}$  as

$$
\psi_{\theta}^{-1}(u) = -\log\left(1 - \frac{e^{-u\theta} - e^{-\theta}}{1 - e^{-\theta}}\right),\tag{16}
$$

which when using  $\text{log1p}(e)$  for  $\log(1+e)$  is much better numerically:

```
> psiInv.2 <- function(u,theta) -log1p((exp(-u*theta)-exp(-theta)) / expm1(-theta))
> curve(dDiagA(x, th = 38, d = 2, psiInv = psiInv.2,psiDabs=psiDabs.2, psiInvD1abs=psiInvD1abs.1, log = TRUE),
       ylab = "dDiagA(x, theta= 38, *, log=TRUE)",
       0, 1, col = 4, n = 1000)
> ## previously
> curve(dDiagA(x, th = 38, d = 2, psiInv = psiInv.1,psiDabs=psiDabs.2, psiInvD1abs=psiInvD1abs.1, log = TRUE),
        add = TRUE, col = "darkgray", lwd=2, lty=3, n=1000)
```
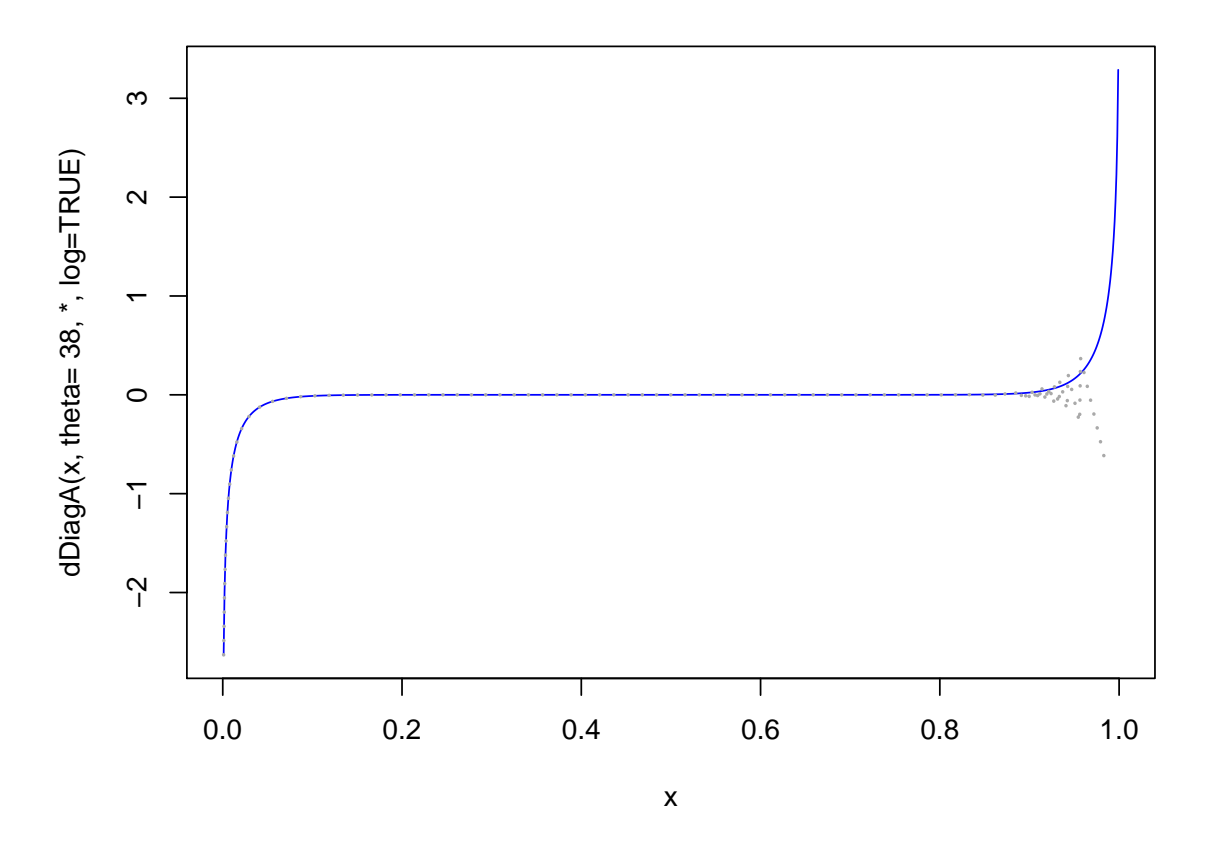

Unfortunately, this is not enough to get numerically stable evaluations of the negative loglikelihood  $l()$ :

```
> d \leq 5> (theta <- copFrank@tauInv(tau = 0.75))
[1] 14.1385
> cop <- onacopulaL("Frank", list(theta, 1:d))
> set. seed(1); for(1 in 1:4) U < - r n a copula(n = 100, cop)> U. <- sort(apply(U, 1, max)) # build the max
> mlogL <- function(theta)
      -sum(dDiagA(U., theta, d=d, psiInv = psiInv.2,
                  psiDabs=psiDabs.2, psiInvD1abs=psiInvD1abs.1,
                  log = TRUE))
```
Now, plot this negative log likelihood function in an interval  $\theta$ , close to what is proposed nacopula's initOpt() function, defining a utility function that we'll reuse later:

```
> p.mlogL <- function(th, mlogL, col= "red2", lwd = 1, lty = 1,
                       add= FALSE) {
    stopifnot(is.numeric(th), is.function(mlogL))
   nll <- vapply(th, mlogL, 0.)
    if(add) lines(nll \tilde{ } th, col=col, lwd=lwd, lty=lty)
    else plot(nll \tilde{ } th, xlab=expression(theta),
              ylab = expression(- logLik(theta, .)),
              type = "1", col=col, lwd=1wd, lty=1ty)invisible(nll) # return invisibly
```
}  $>$  thet  $<-$  seq(11, 99, by = 1/4) > p.mlogL(thet, mlogL) > require("Rmpfr")## compute the same with \*high\* accuracy ...

Loading C code of R package 'Rmpfr': GMP using 64 bits per limb

```
> ## using three different precisions:
> MPrecBits <- c(160, 128, 96)
> mkNm <- function(bits) sprintf("%03d.bits", bits)
> ## As it takes a while seconds, cache the result:
> fnam <- sprintf("mlogL_mpfr_%s.rda", Sys.info()[["machine"]])
> if (!file.exists(fn <- file.path(copDDir,fnam))) {
    print(system.time(
      nllMP <- lapply(MPrecBits, function(pBit) {
          nlM <- thM <- mpfr(thet, precBits = pBit)
          ## (vapply() does not work for "Rmpfr":)
          for(i \text{ in } seq\_along(thet)) \text{ n}lM[i] \leftarrow \text{m}logL(thM[i])nlM
      })
    )) ## 91.226 0.013 91.506 [nb-mm icore 5]
      names(nllMP) <- mkNm(MPrecBits)
      save(nllMP, file = file.path(copSrcDDir, fnam))
  } else load(fn)
> colB <- c("blue3","violetred4","tan3")
> 1tyB <- c(5:3)> lwdB <- c(2,2,2)> for(i in seq_along(nllMP)) {
      lines(thet, as.numeric(nllMP[[i]]),
            col=colB[i], lty = ltyB[i], lwd = lwdB[i])}
> leg <- c("double prec.", sprintf("mpfr(*, precBits = %d)", MPrecBits))
> legend("top", leg,
         col= c("red3",colB), lty=c(1, ltyB), lwd=c(1,lwdB), bty="n")
```
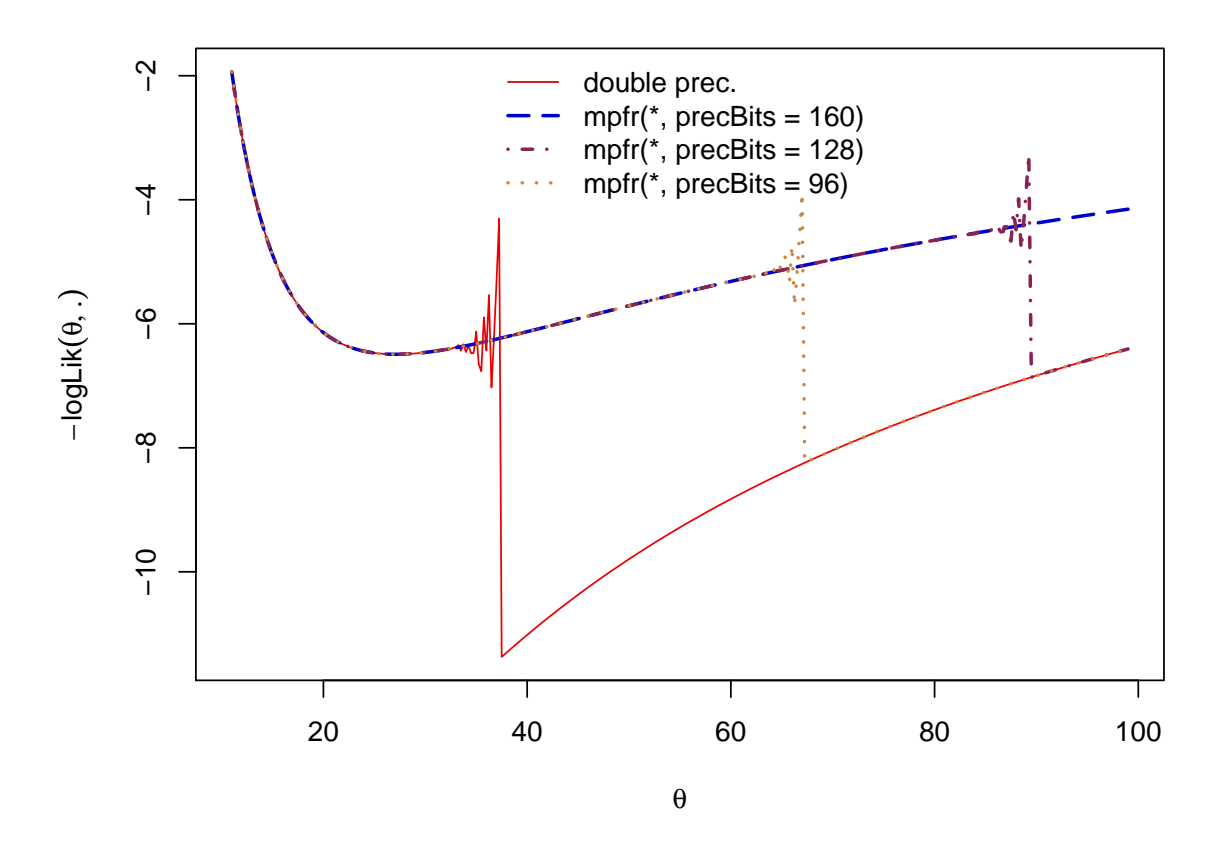

So, clearly, high-precision computations can solve the numerical problems, if the precision is high enough. E.g., for  $\theta = 100$ , it needs more than 128 bits precision.

Let's look at the phenomenon in more details now. The flesh in the mlogL() computation is (up to the constant  $log(d)$ ,  $d = 5$ ), only the sum of the two terms

 $psilDabs(d*piInv(u,th), th, log = TRUE)$  +  $psiInvD1abs(u,$  th,  $log = TRUE)$ 

currently, with the three functions

psiInv = psiInv.2; psiDabs = psiDabs.2; psiInvD1abs = psiInvD1abs.1

where we have already tried to ensure that the  $\text{psi}(\mathbf{r})$  function is ok, but now can confirm it, e.g., for  $\theta = 50$ . Further note, that using high-precision arithmetic, we can also "partially afford" to use the simplistic psiInv.0() function instead the more stable psiInv.2() one:

> stopifnot(all.equal(psiInv.2(U., 50 ), psiInv.2(U., mpfr(50, 96))), all.equal(psiInv.0(U., mpfr(50, 200)),  $pI.U \leftarrow psiInv.2(U., mpfr(50, 200))$ , tol=1e-50))

However, we can observe dramatic differences in  $\text{psibabs.2}() (= |\psi'(.)|)$ :

```
> psD.n <- psiDabs.2(as.numeric(pI.U), 40)
> psD.M <- as.numeric(psiDabs.2(pI.U, mpfr(40, 200)))
> matplot(U., cbind(psD.n, psD.M), type="l", log="y")
> legend("top", c("double prec.", "mpfr(*, precBits = 200)"),
        col = 1:2, lty=1:2, bty="n")
```
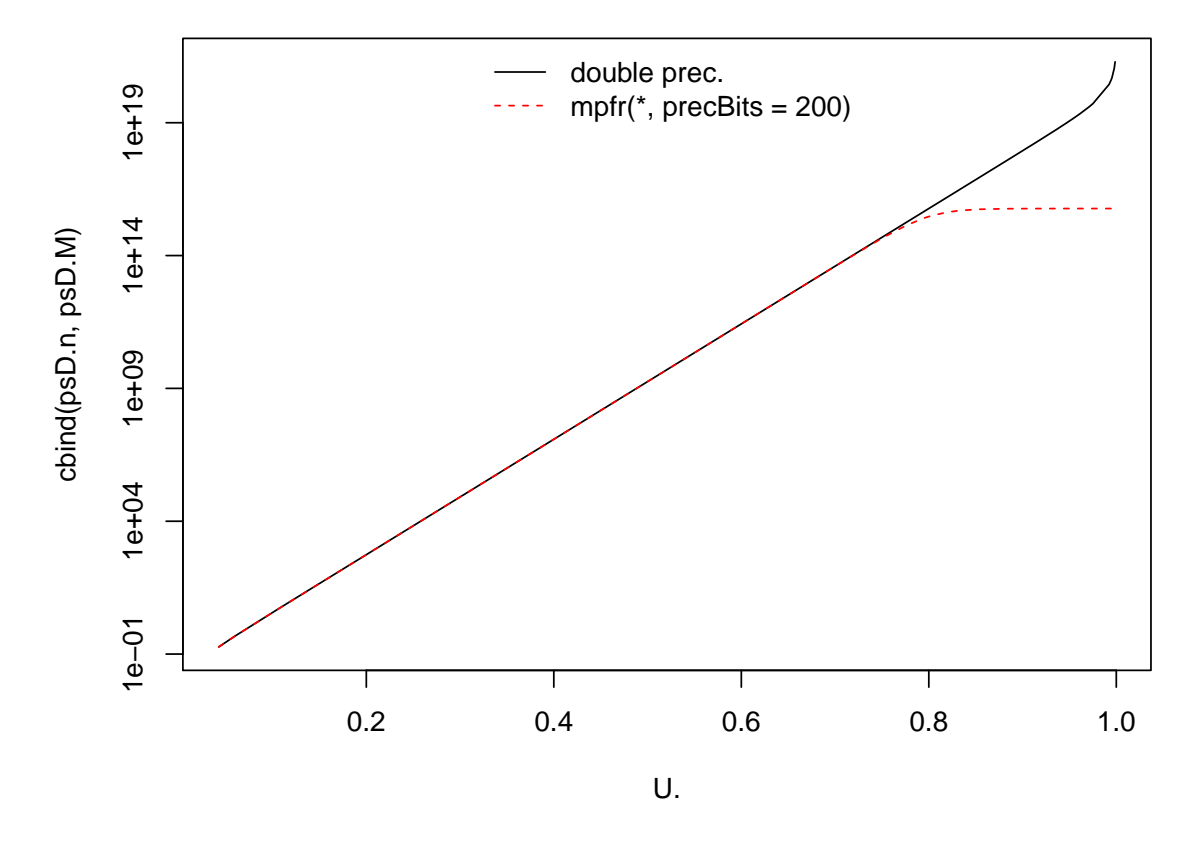

where we see a very large difference (note the log scale!) for  $u \approx 1$ , i.e., for very small pI.U= psiInv.2(U., theta)=  $\psi_{\theta}^{-1}$  $\overline{\theta}^{-1}(u).$ 

```
> u0 < -2^-(100:1)
> psD.n <- psiDabs.2(u0, 40)
> psD.M <- as.numeric(psiDabs.2(u0, mpfr(40, 200)))
> matplot(u0, cbind(psD.n, psD.M), type="l", log="xy")
> legend("top", c("double prec.", "mpfr(*, precBits = 200)"),
        col= 1:2, 1ty=1:2, bty="n")
```
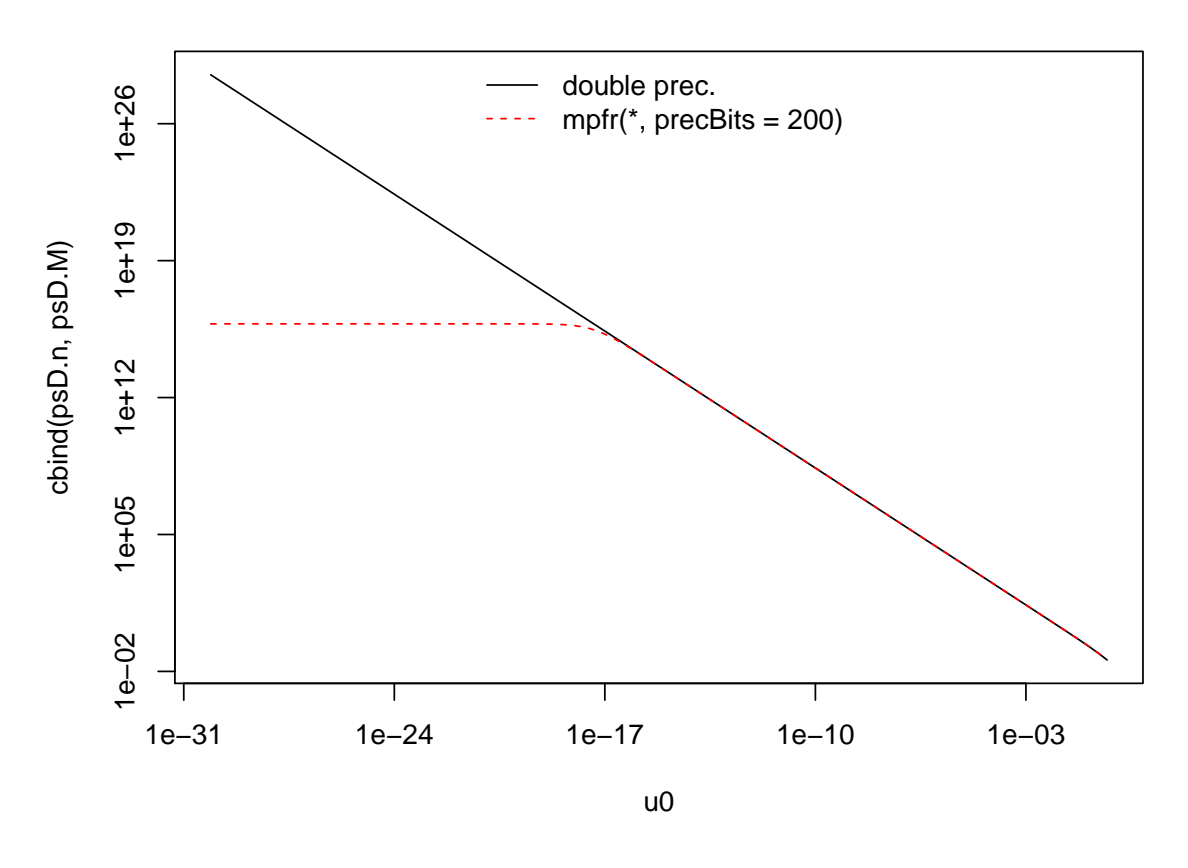

Further investigation shows that the culprit is really the use of  $log(-expm1(-theta))$  inside psiDabs.2() which underflows for large theta, and hence should be replaced by the generally accurate

```
> log1mexpm <- function(a)
  {
       stopifnot(a \ge 0)r \leftarrow atst \leftarrow a \leftarrow log(2)
       r[ tst] \leftarrow log(-expm1(-a[ tst]))
       r['tst] \leftarrow log1p(-exp(-a['tst]))r
  }
```
so that we rather compute  $|\psi'(.)|$  via

```
> psiDabs.3 <- function(t, theta, log=FALSE) {
    w \leftarrow \text{log1}mexpm(theta) - t
    Li. \leftarrow if(log) w - log1m \exp(-w) else -exp(w)/expm1(w)if(log) Li. - log(theta) else Li. / theta
  }
```
Does this already solve the "diagonal likelihood" problem? Let's see, using a

```
> p.mlogL(th = seq(11, 99, by = 1/4),
          mlogL = (mlogL2 \leq function(theta))-sum(dDiagA(U., theta, d=d, psiInv = psiInv.2,psiDabs = psiDabs.3, psiInvD1abs=psiInvD1abs.1,
                              log = TRUE)), 1wd = 2)
```
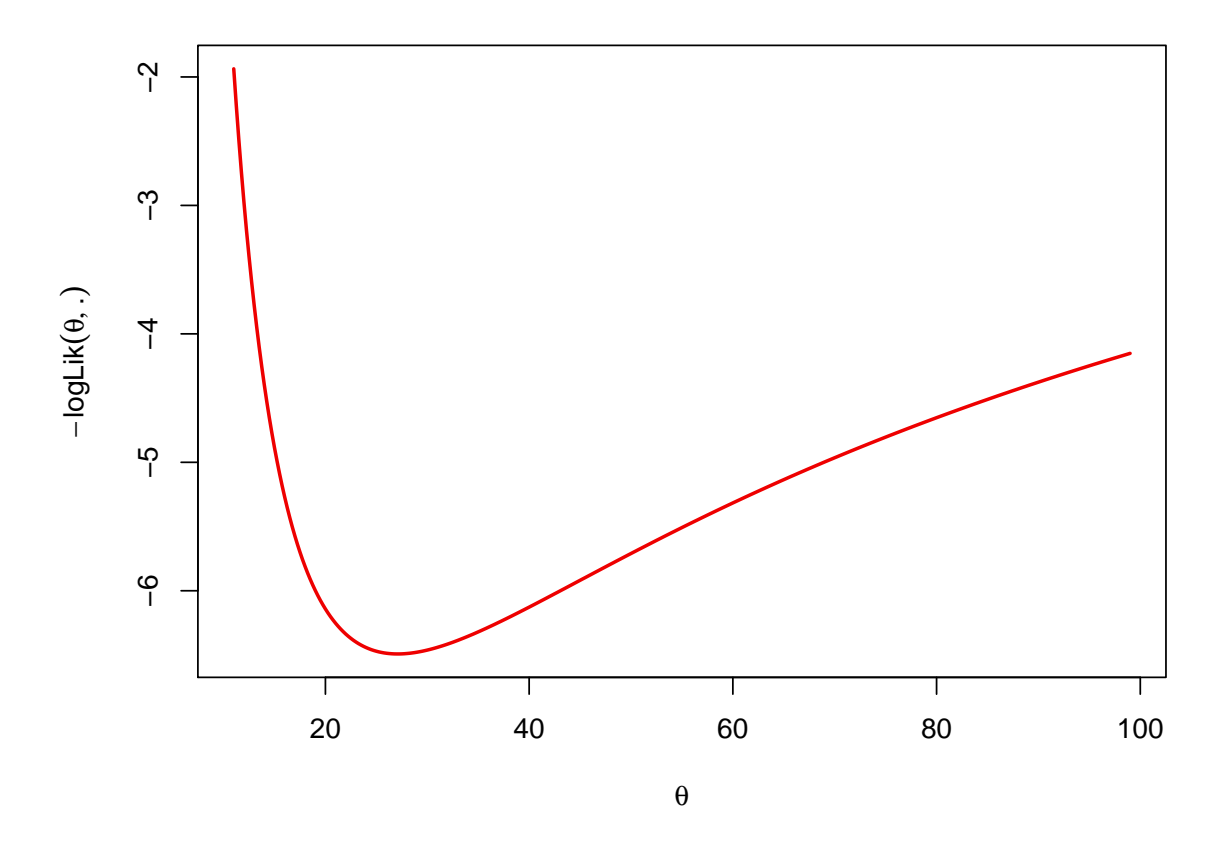

Yes, indeed, using a numerically stable version for  $\text{psi}$ ) did solve the numerical problem of computing, the "diagonal likelihood", and hence the dmle() ("diagonal MLE").

Well, if we really insist, there are more problems, but probably not really practical:

```
> thet <- 9:1000
> nll <- p.mlogL(thet, mlogL = mlogL2, lwd=2)
> (th0 <- thet[i0 <- max(which(is.finite(nll)))])
```
[1] 710

> abline( $v = th0$ , col="red2", lty="15", lwd=2)

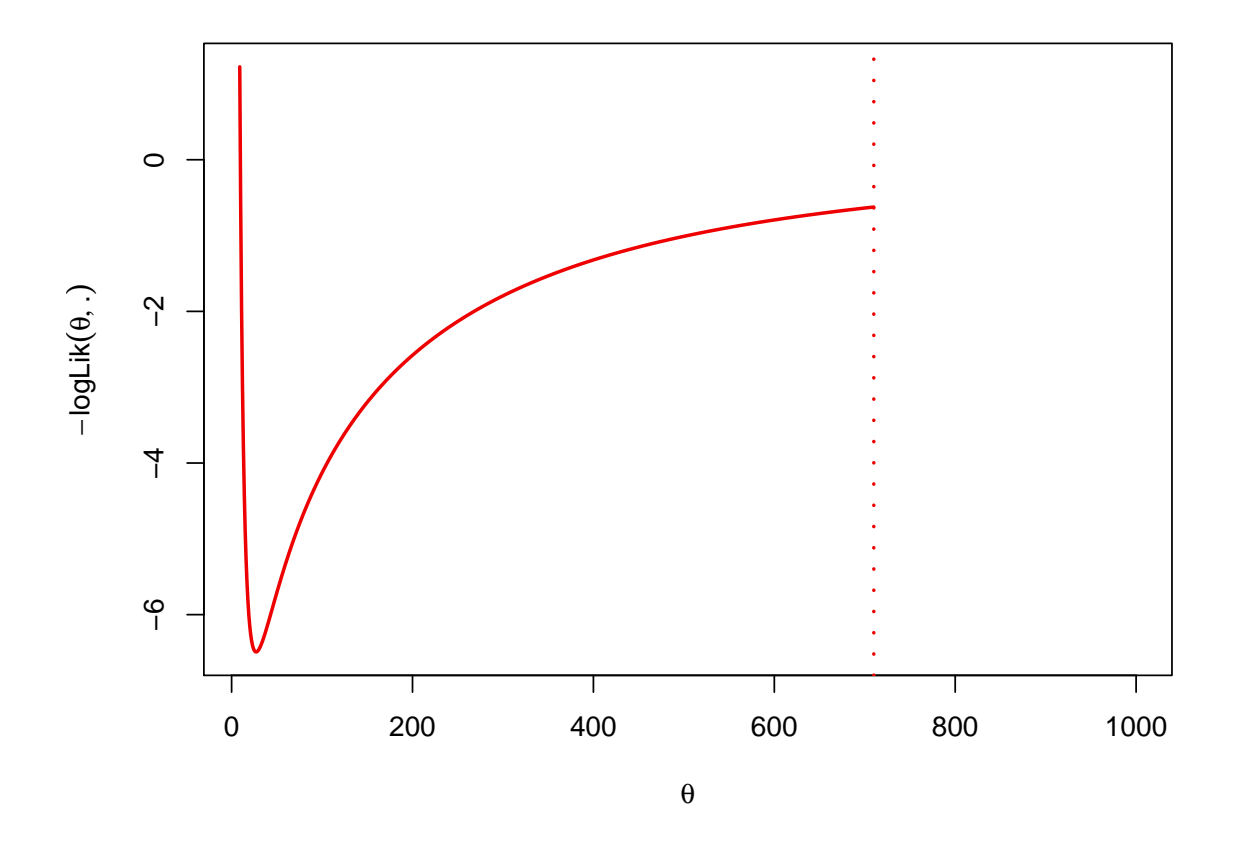

where we see that for  $\theta > 710$ , mlogL() is not finite, e.g.,

 $>$  dDiagA(0.999, 715, d = d, psiInv = psiInv.2, psiDabs = psiDabs.3, psiInvD1abs = psiInvD1abs.1, log = TRUE)

[1] -Inf

which after closer inspection is from the psiInvD1abs(u, th, log = TRUE) part of dDiagA() and that, see [\(6\)](#page-1-1), uses  $log(theta)-log(expm1(u*theta))$ , where clearly already expm1(u\*theta)) = expm1(0.999 \* 715) numerically overflows to Inf:

 $>$  psiInvD1abs.1(0.999, th = 715, log=TRUE)

$$
[1] - \text{Inf}
$$

However, as  $\log(\exp(\frac{y}{y})) = \log(e^y - 1) = \log(e^y(1 - e^{-y})) = y + \log(1 - e^{-y}),$  the "numerical stable" solution is to replace  $\log(\exp(1(y)))$  by  $y + \log(1)$  is  $y$ , such that we will use

> psiInvD1abs.2 <- function(u, theta, log = FALSE) if(log) log(theta)- {y <- u\*theta; y + log1mexpm(y)} else theta/expm1(u\*theta)

Unfortunately, this improves the situation for large  $\theta$  only slightly:

```
> plot(nll ~ thet, xlab=expression(theta),
       ylab = expression(- logLik(theta, .)),
       type = "1", col="red2", lwd=2)> abline(v = th0, col="red2", lty="15", lwd=2)> nll3 <- p.mlogL(thet, mlogL = function(theta)
                    -sum(dDiagA(U., theta, d=d, psiInv= psiInv.2, psiDabs= psiDabs.3,
                                psiD1abs = psiInvD1abs.2, log = TRUE)),col = "blue2", \text{ lwd=3}, \text{ lty=2}, \text{ add} = TRUE)
```
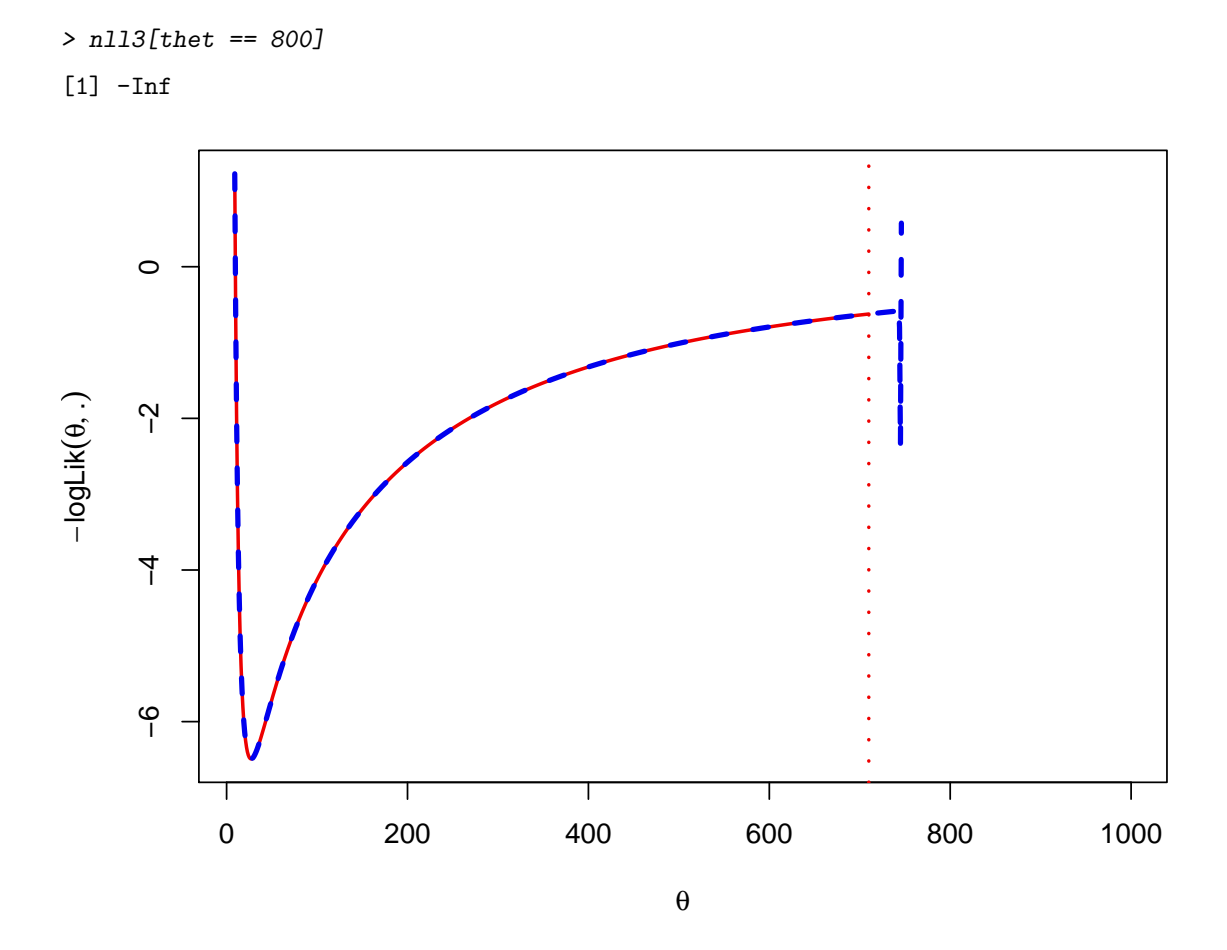

where we can see, that this time, the numerical overflow to  $-\infty$  happens in psiDabs(d\*psiInv(u,th), th,  $log = TRUE$ ), as  $psi(u, th) = psiInv(0.999, th=800)=0$  underflows to zero - by necessity: the correct value is smaller than the smallest representable double precision number:

```
> pI <- psiInv.2(u=0.999, th= mpfr(800, 200))
> cat(sapply(list(pI, .Machine$double.xmin),
             format, digits = 7), "\n\n'\n'
```

```
4.495130e-348 2.225074e-308
```
The only solution here is to allow passing the *logarithm*  $log(t)$  instead of t to psiDabs(), i.e., we start computing  $\log(\text{psi}(.))$  directly (evading the underflow to 0 there). . . . . . . to be continued.

### 3. Session Information

> toLatex(sessionInfo())

- R Under development (unstable) (2012-02-05 r58286), x86\_64-unknown-linux-gnu
- Locale: LC\_CTYPE=de\_CH.UTF-8, LC\_NUMERIC=C, LC\_TIME=en\_US.UTF-8, LC\_COLLATE=C, LC\_MONETARY=en\_US.UTF-8, LC\_MESSAGES=C, LC\_PAPER=C, LC\_NAME=C,

LC\_ADDRESS=C, LC\_TELEPHONE=C, LC\_MEASUREMENT=de\_CH.UTF-8, LC\_IDENTIFICATION=C

- Base packages: base, datasets, grDevices, graphics, methods, stats, stats4, utils
- Other packages: Rmpfr 0.4-5, nacopula 0.8-0
- Loaded via a namespace (and not attached): ADGofTest 0.1, gmp 0.5-0, gsl 1.9-9, stabledist 0.6-3, tools 2.15.0

## 4. Conclusion

#### Affiliation:

Martin Mächler Seminar für Statistik, HG G 16 ETH Zurich 8092 Zurich, Switzerland E-mail: [maechler@stat.math.ethz.ch](mailto:maechler@stat.math.ethz.ch) URL: <http://stat.ethz.ch/people/maechler>